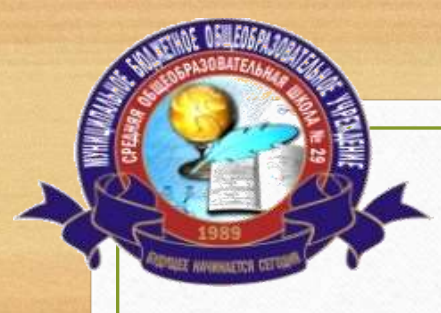

**МУНИЦИПАЛЬНОЕ БЮДЖЕТНОЕ ОБЩЕОБРАЗОВАТЕЛЬНОЕ УЧРЕЖДЕНИЕ СРЕДНЯЯ ОБЩЕОБРАЗОВАТЕЛЬНАЯ ШКОЛА №29**

## **CФЕРУМ - образование будущего в одной платформе**

## **Использование информационно-коммуникационной платформы «Сферум» в работе педагога.**

**Учитель английского языка и информатики Валиева Зульфия Назифовна**

## **Что такое Сферум?**

**Информационно-коммуникационная платформа «Сферум» – это часть цифровой образовательной среды, которая создается Минпросвещения и Минцифры в соответствии с постановлением Правительства РФ в целях реализации нацпроекта «Образование». Платформу разработало и запустило совместное предприятие Mail.ru Group и ПАО «Ростелеком» «Цифровое образование». Платформа «Сферум» призвана сделать обучение, в том числе дистанционное, более гибким, технологичным и удобным.**

Что такое VK ID. Это способ быстрой, безопасной регистрации и входа в учебный профиль Сферум в VK Мессенджере и другие полезные сервисы. Вы заполняете информацию о себе, номер телефона и пароль — VK ID готов

VK ID отличается от Вконтакте. ВКонтакте - это отдельная социальная сеть. Чтобы создать VK ID и использовать учебный профиль Сферум, регистрироваться ВКонтакте не нужно

#### **USID** В сервис «Сферум» можно войти через VK ID Вход в «Сферум» При регистрации в Сферуме Телефон или почта: ۴۰ аккаунт ВКонтакте не создаётся Если у вас уже есть профиль ВКонтакте, никто в Сферуме его  $\circledcirc$ не увидит Продолжить По любым вопросам пишите Wrist в Поддержку: info@sferum.ru **QR-KOA** Нажные» «Продолжить», вы принимаете пользовательское соглашение и политику конфиденциальности Подробнее о VK ID Передаваемые данных

VK ID

### **u**

id.vk.com

c,

В сервис «Сферум» можно войти через VK ID При регистрации в Сферуме аккаунт ВКонтакте не создаётся Если у вас уже есть профиль  $\infty$ ВКонтакте, никто в Сферуме его не увидит По любым вопросам пишите в Поддержку: info@sferum.ru

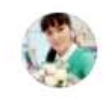

Зульфия В.  $+7$  ANA KAR AA Q1

Продолжить как Зульфия

Войти в другой аккаунт

или

**Войти через Госуслуги** 

Нажимая «Продолжить», вы принимаете пользовательское соглашение и политику конфиденциальности

Передаваемые данные >

Подробнее о VK ID

### **Как планировать уроки на платформе Сферум учителям,**

### **через электронный журнал Цоп ХМАО — Югры.**

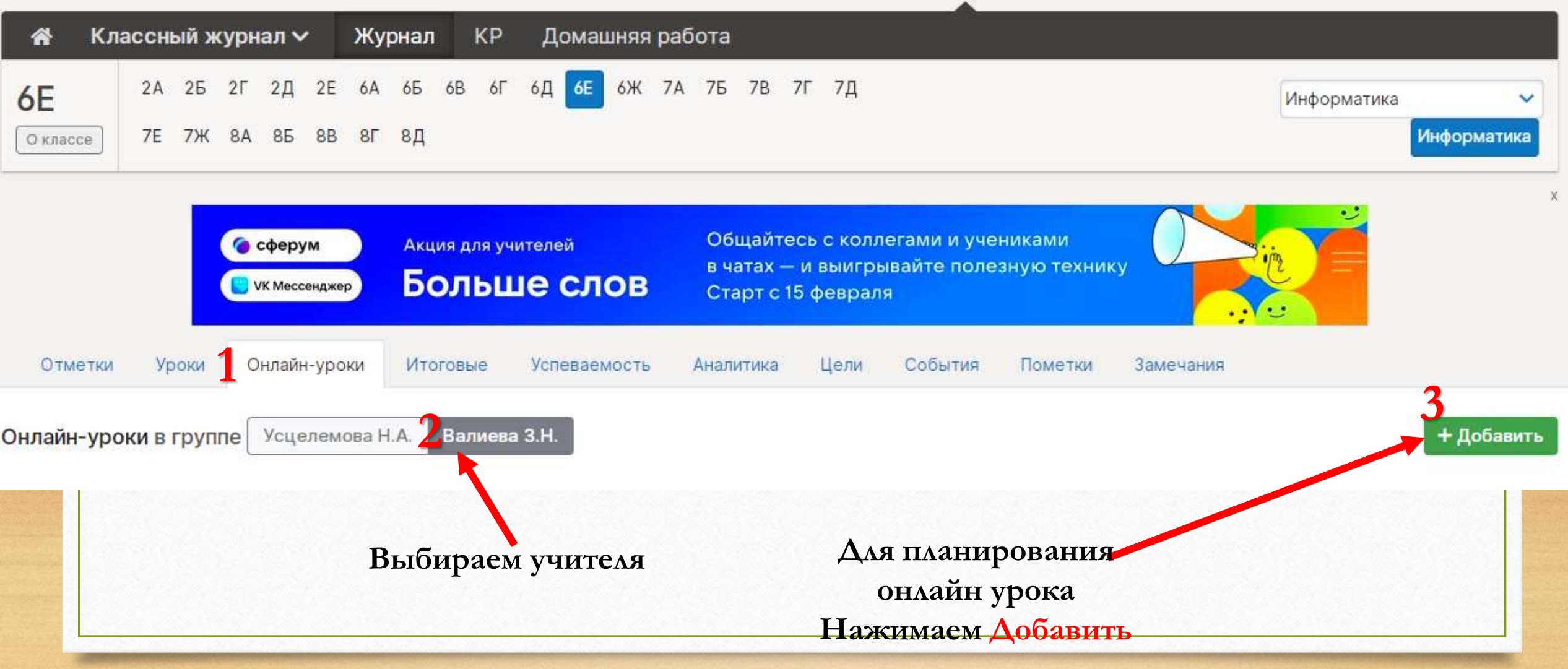

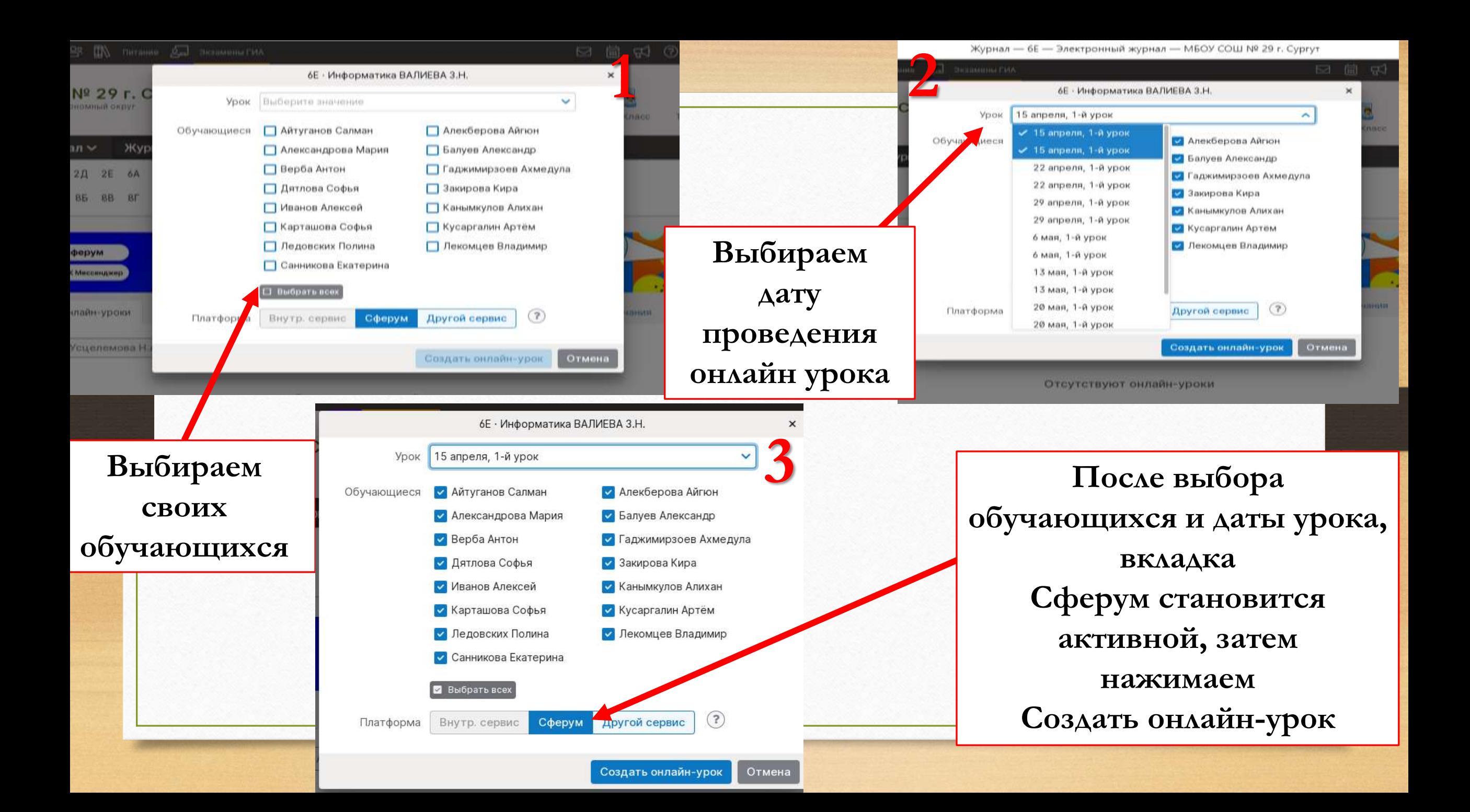

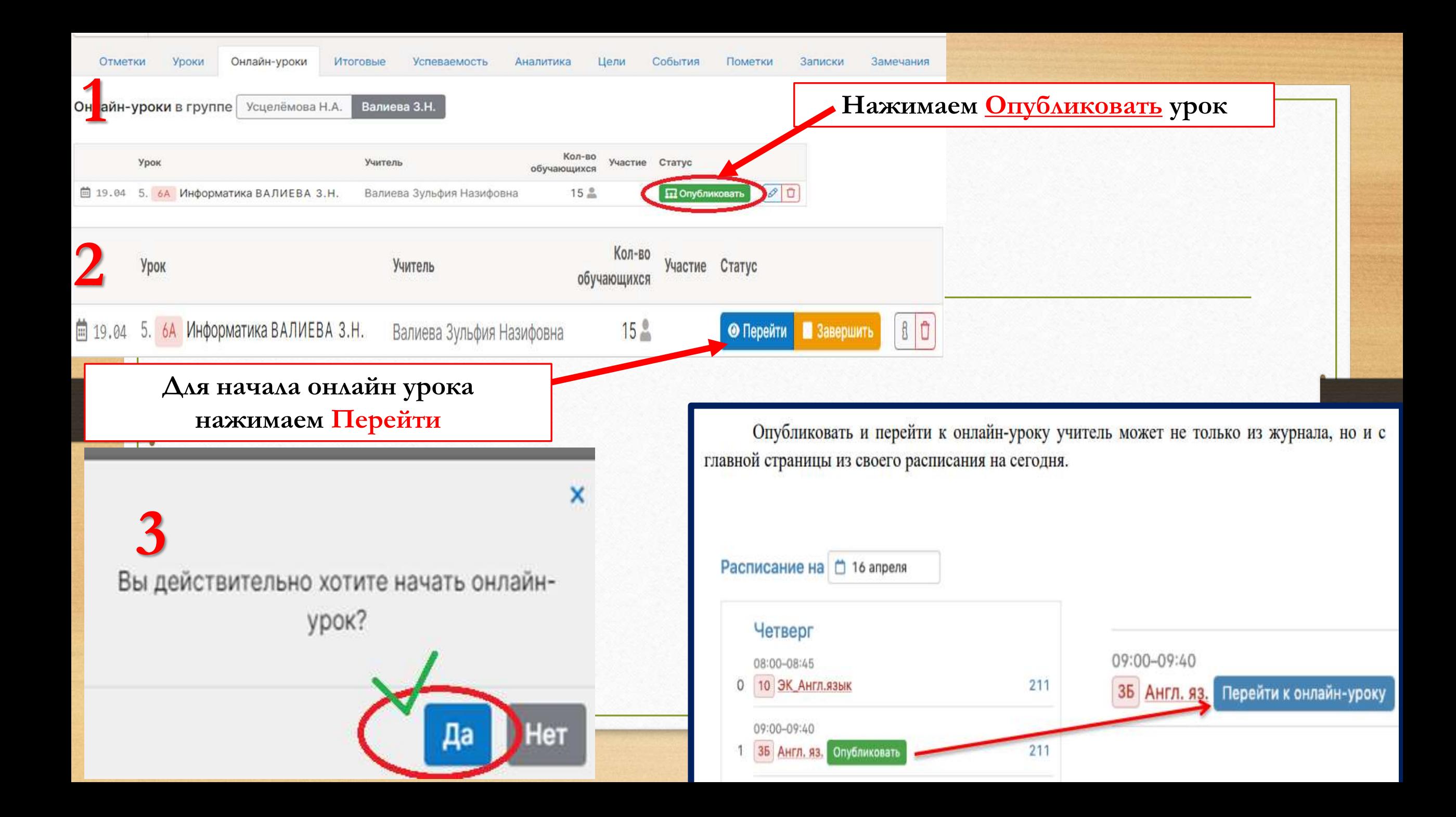

#### Онлайн-уроки в группе Валиева З.Н. Усцелёмова Н.А.

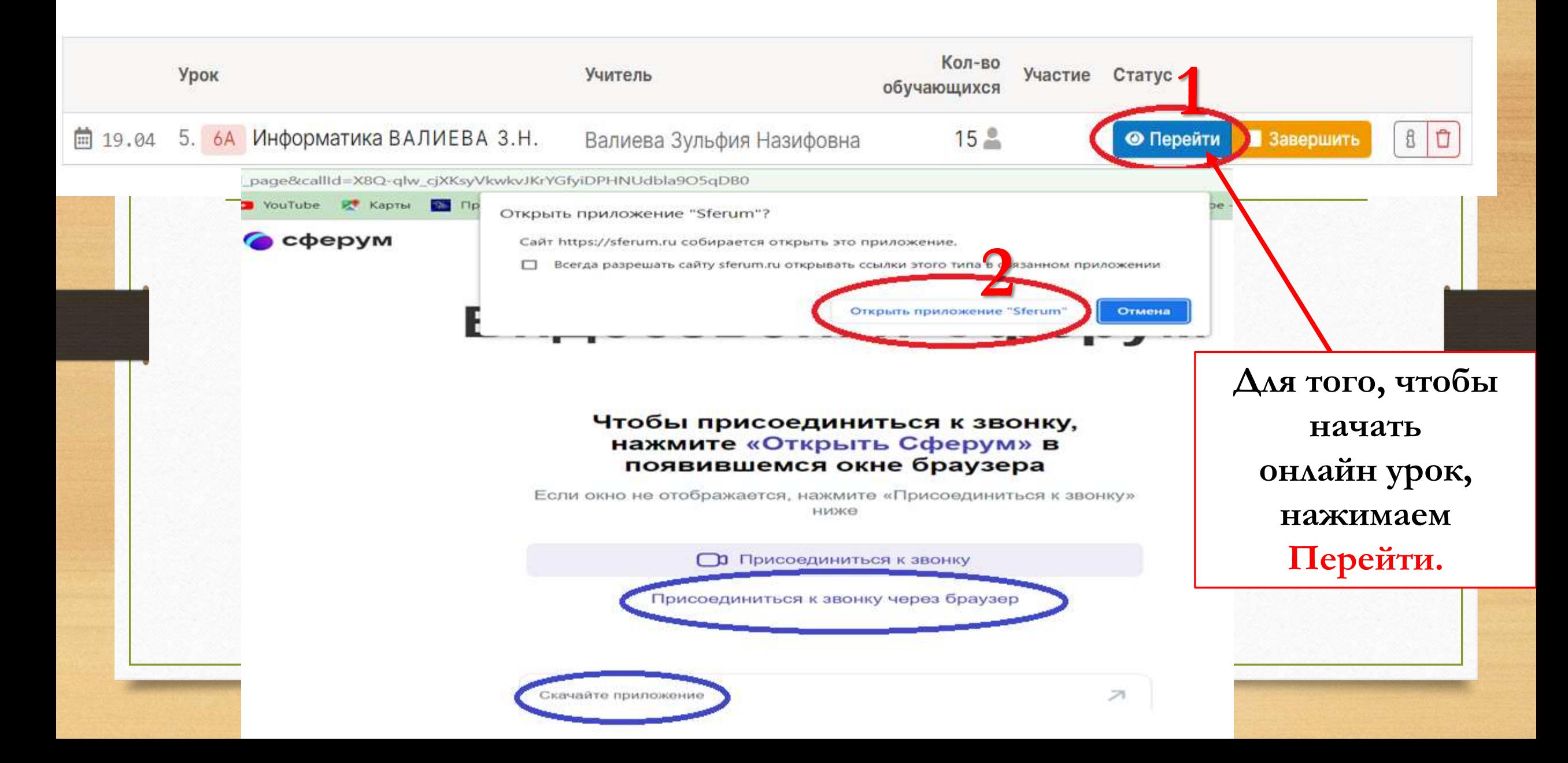

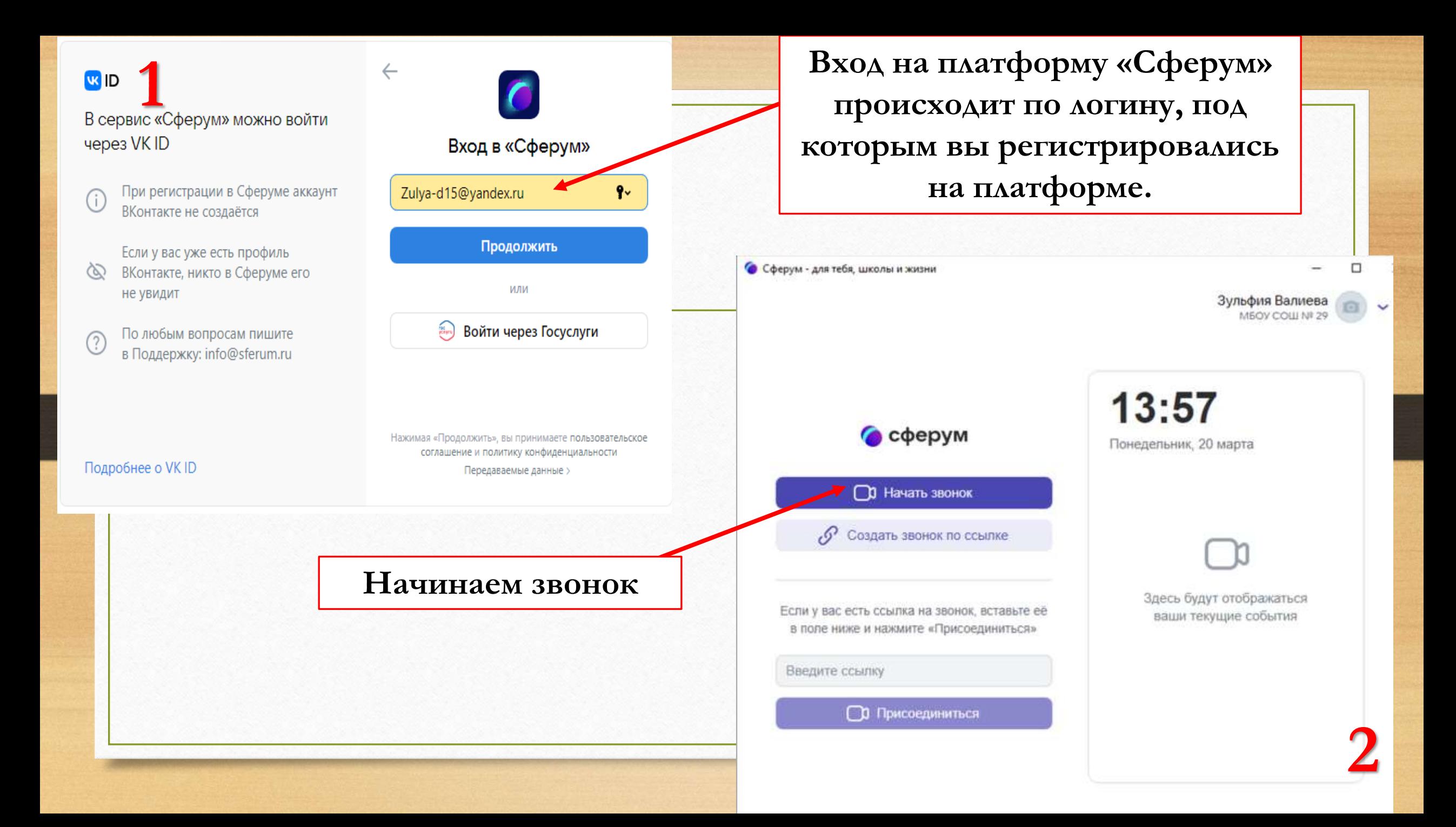

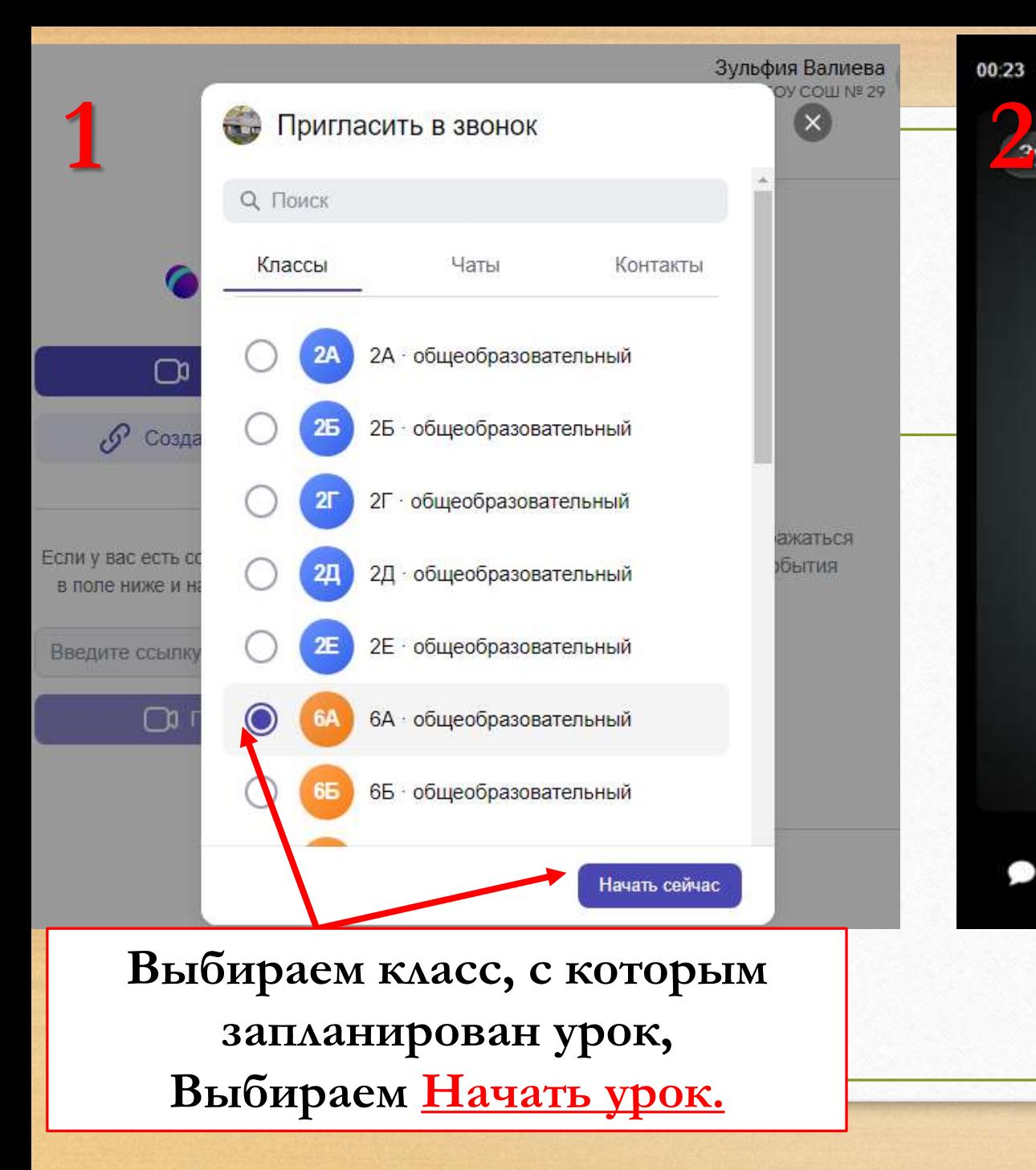

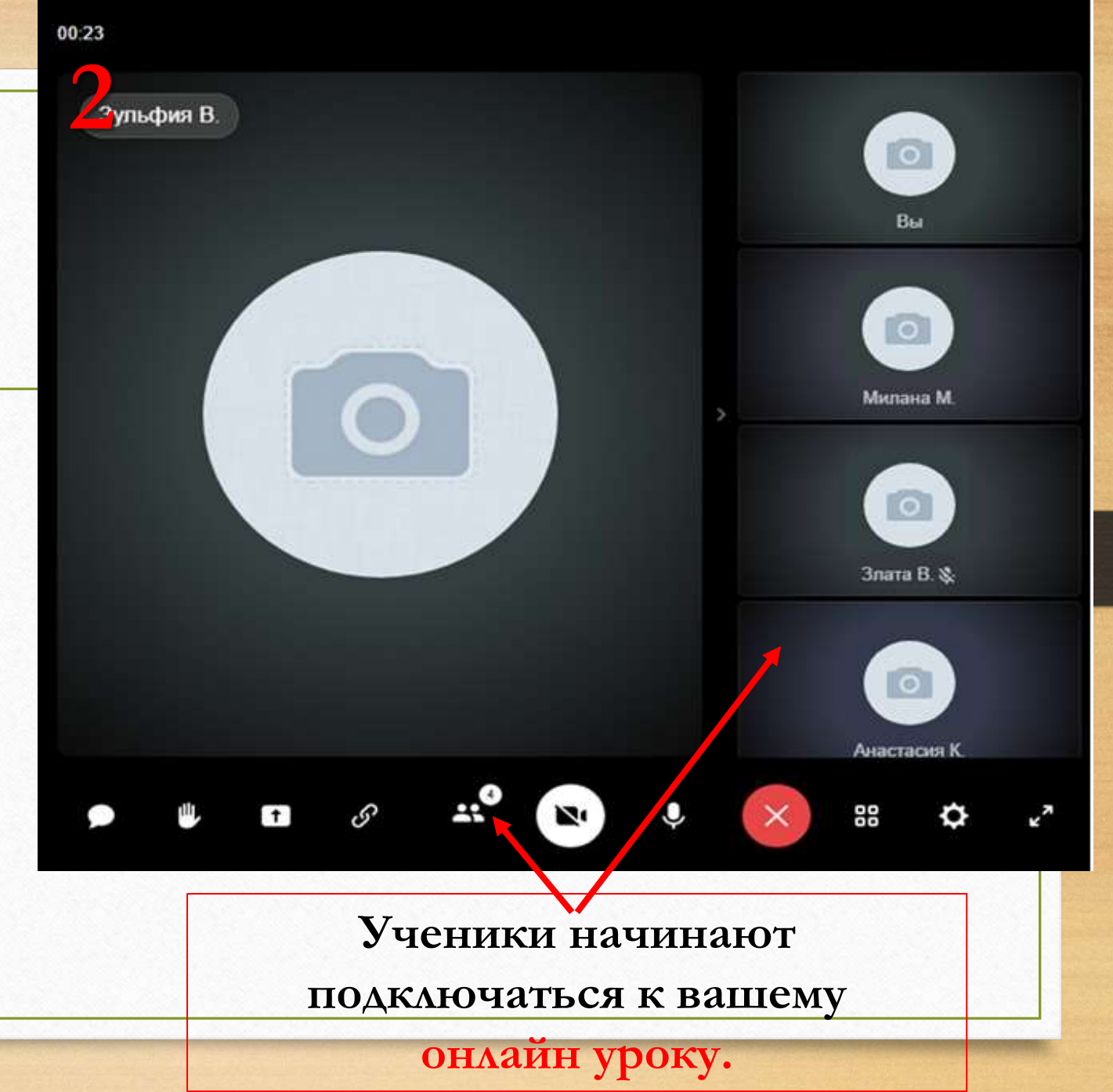

## **Интерфейс звонка имеет следующий вид:**

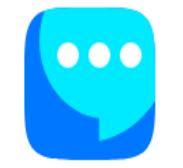

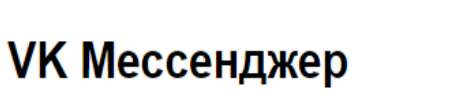

Используйте VK ID, чтобы начать общение

Войти Зарегистрироваться

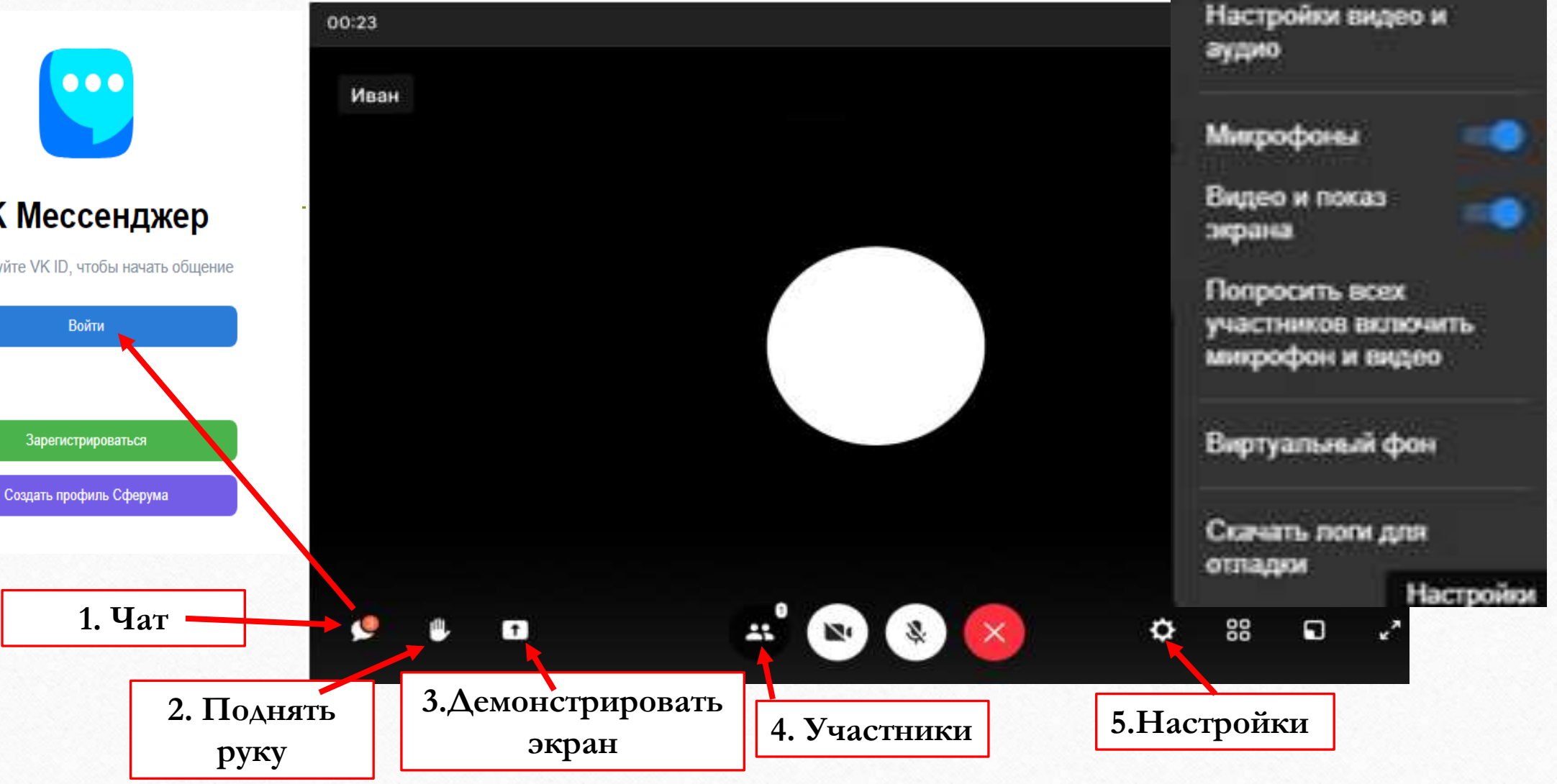

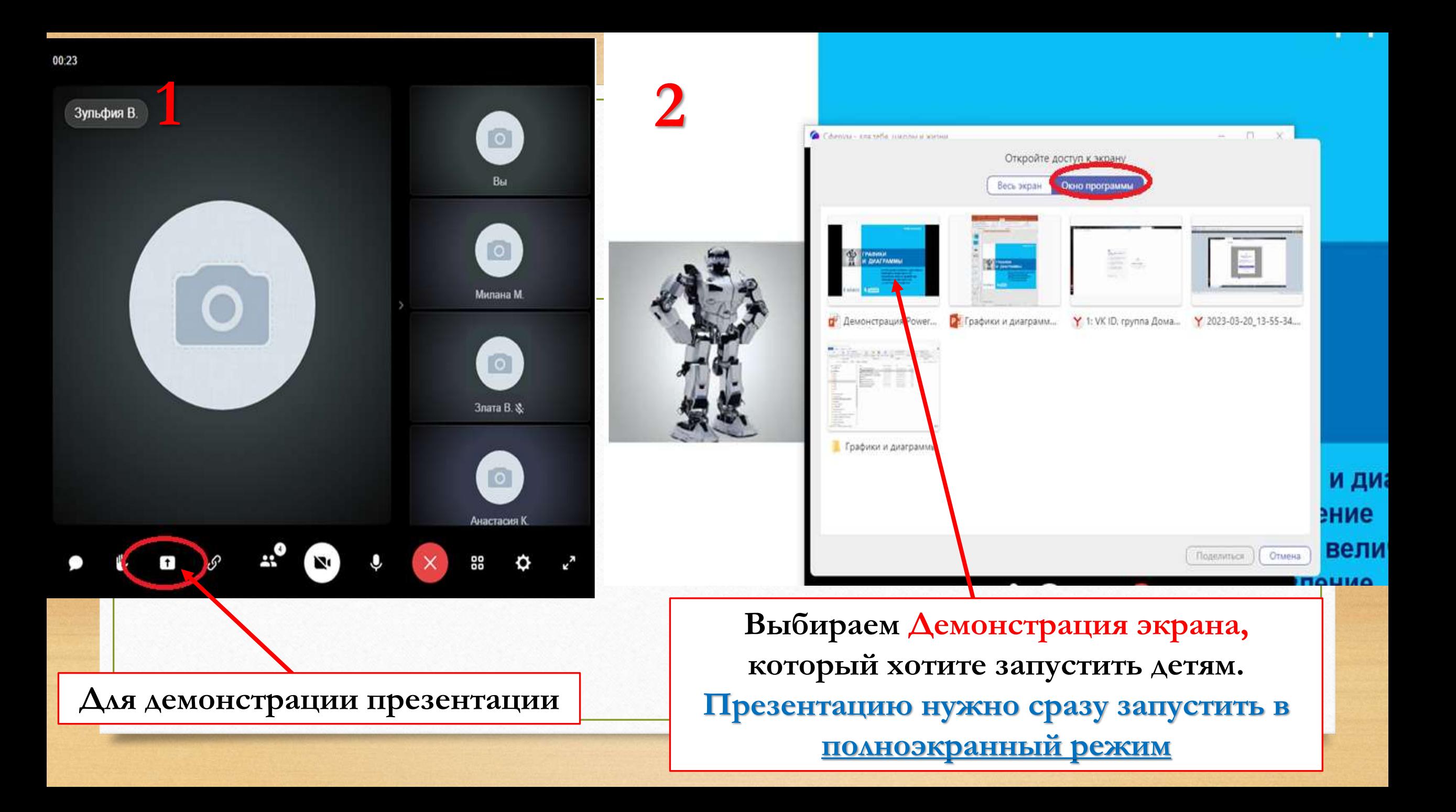

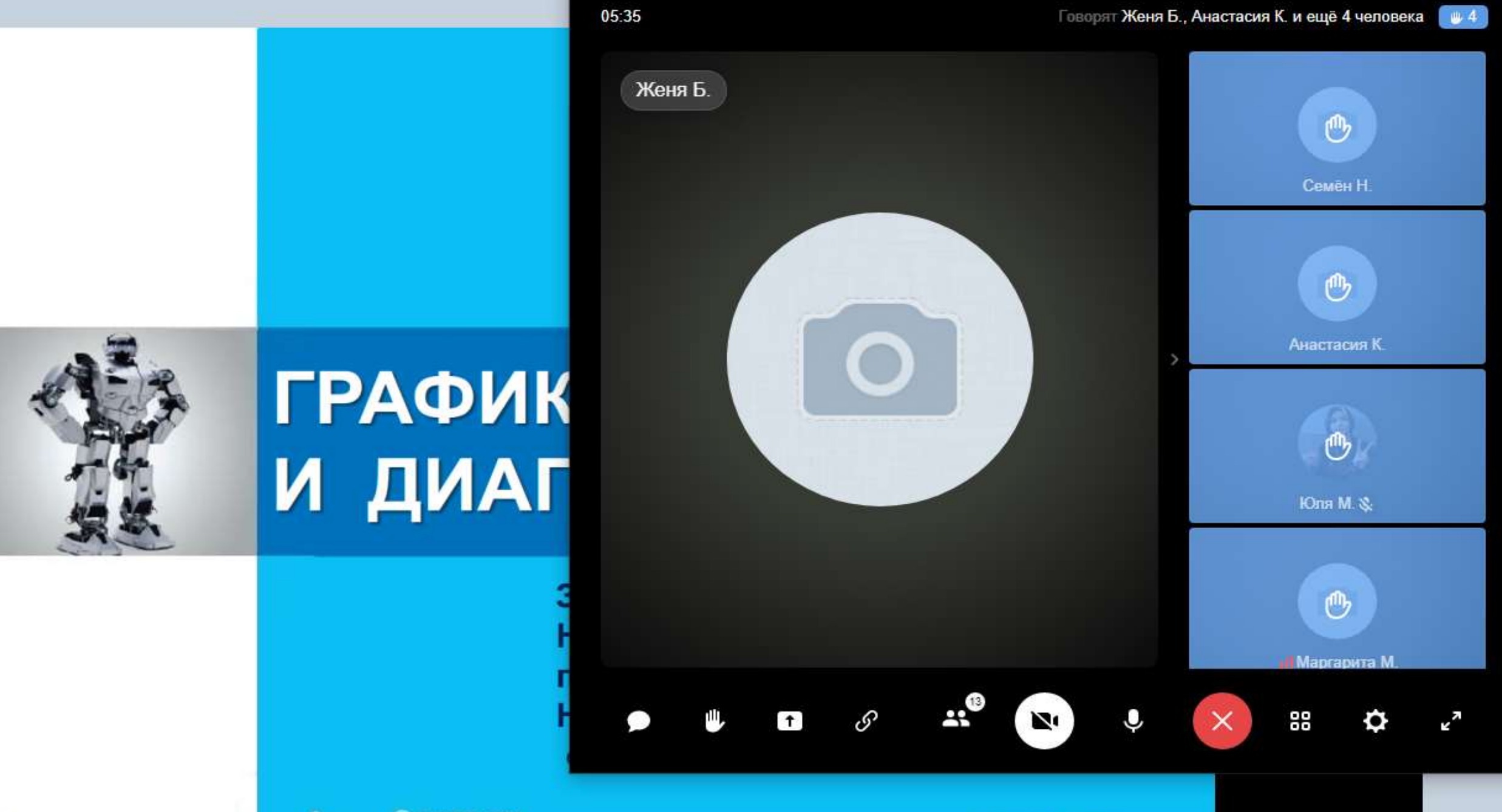

ЕИЗДАТЕЛЬСТВО класс іно

6

в раздел "Параметры".

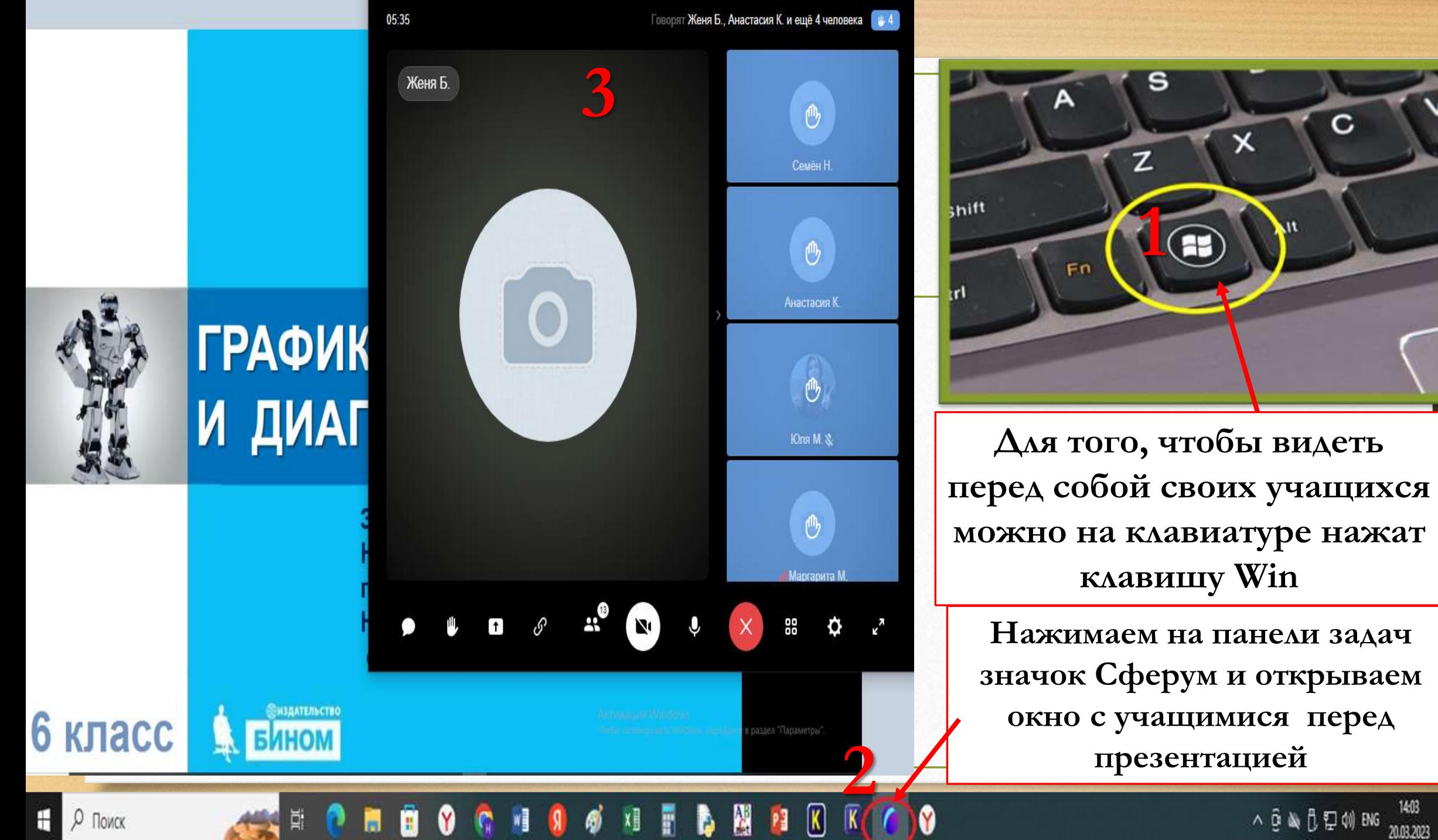

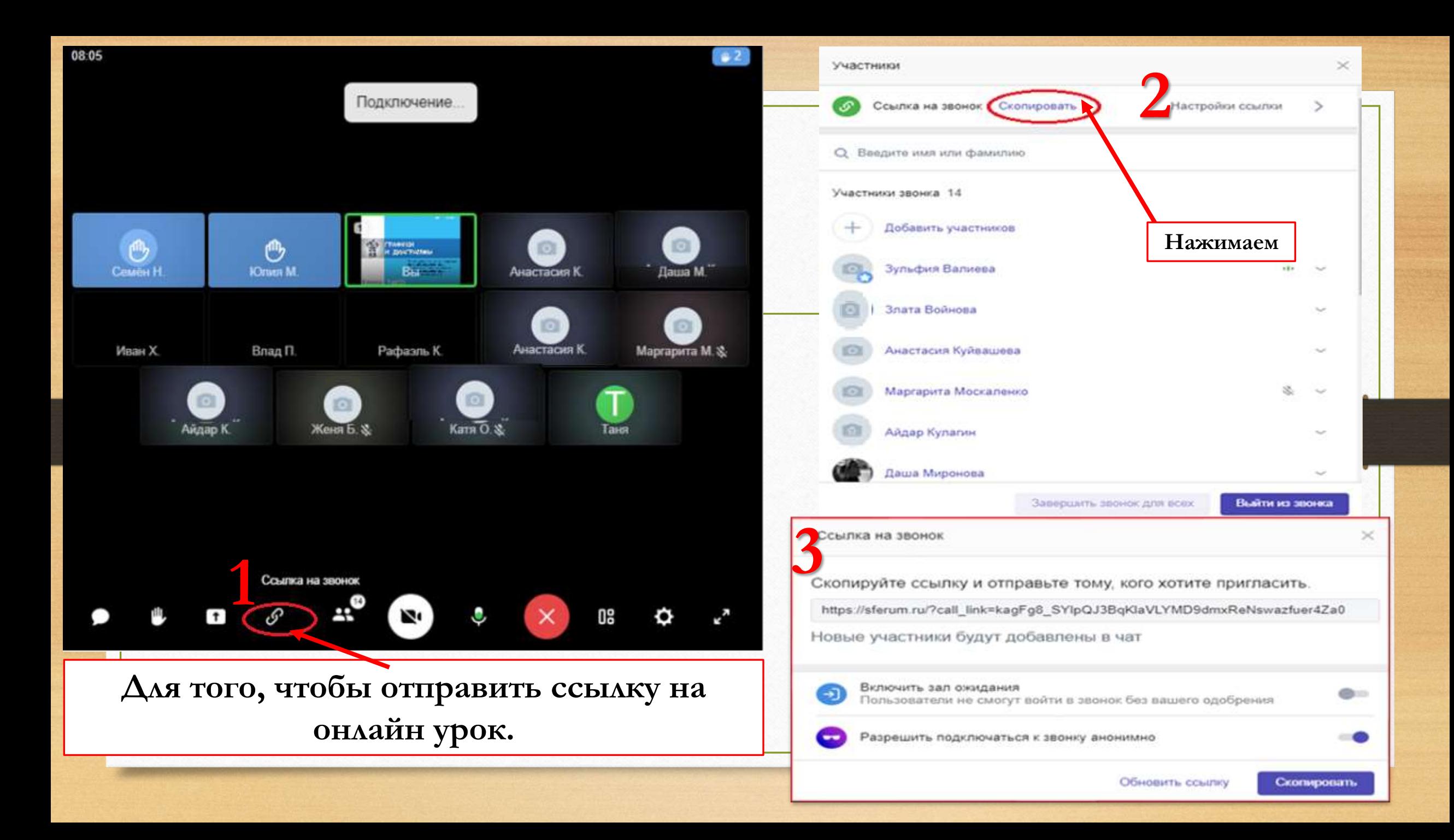

Урок  $\bullet$ 

> □ 19.04 5. 6A Информатика ВАЛИЕВА 3.Н. Валиева Зульфия Назифовна

Учитель

**После завершения онлайн урока, нужно перейти в электронный журнал. Завершить полностью урок, чтобы опубликовать следующий урок.**

Кол-во

 $15<sup>o</sup>$ 

обучающихся

Участие Статус

• Перейти

В Завершить

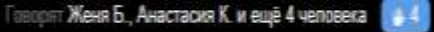

Cesar H

 $\hat{\mathcal{O}}$ 

Анастасия К.

 $\ddot{\mathbf{e}}$ 

**Das M. &** 

 $\theta$ 

laprapera l

88

Женя Б.

 $\mathbf O$ 

### **Как создать видеотрансляцию с учетом**

### **незарегистрированных пользователей.**

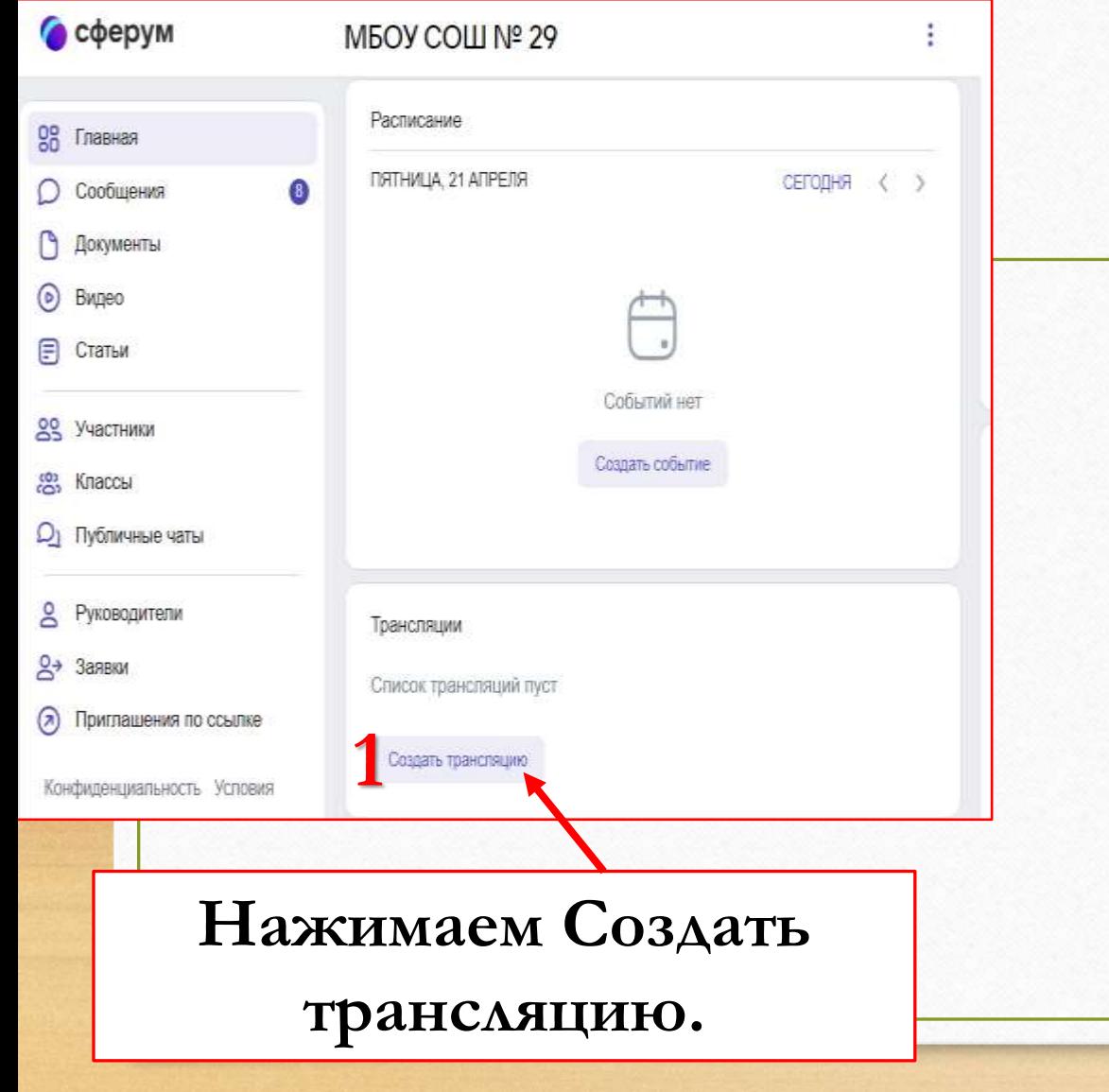

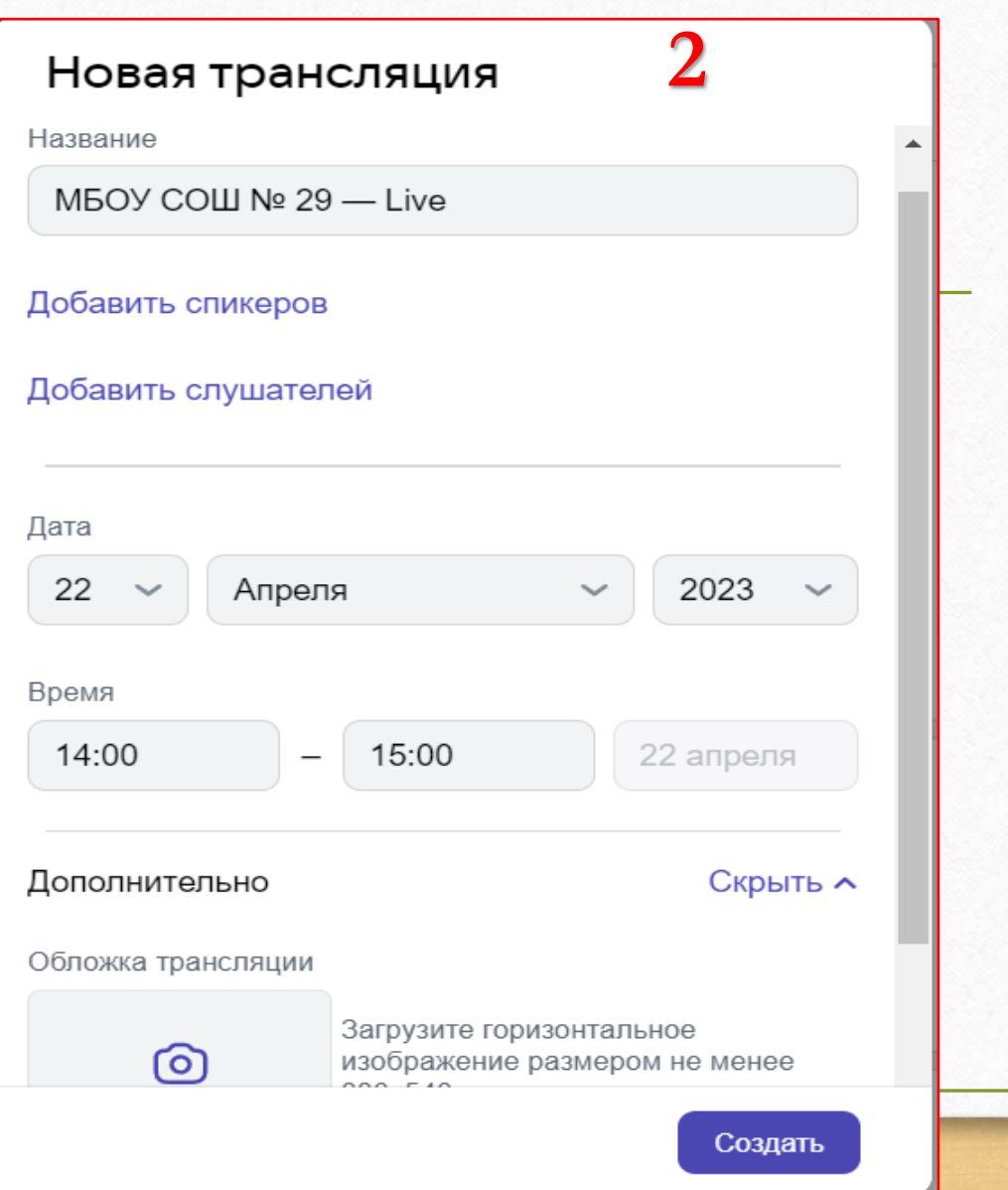

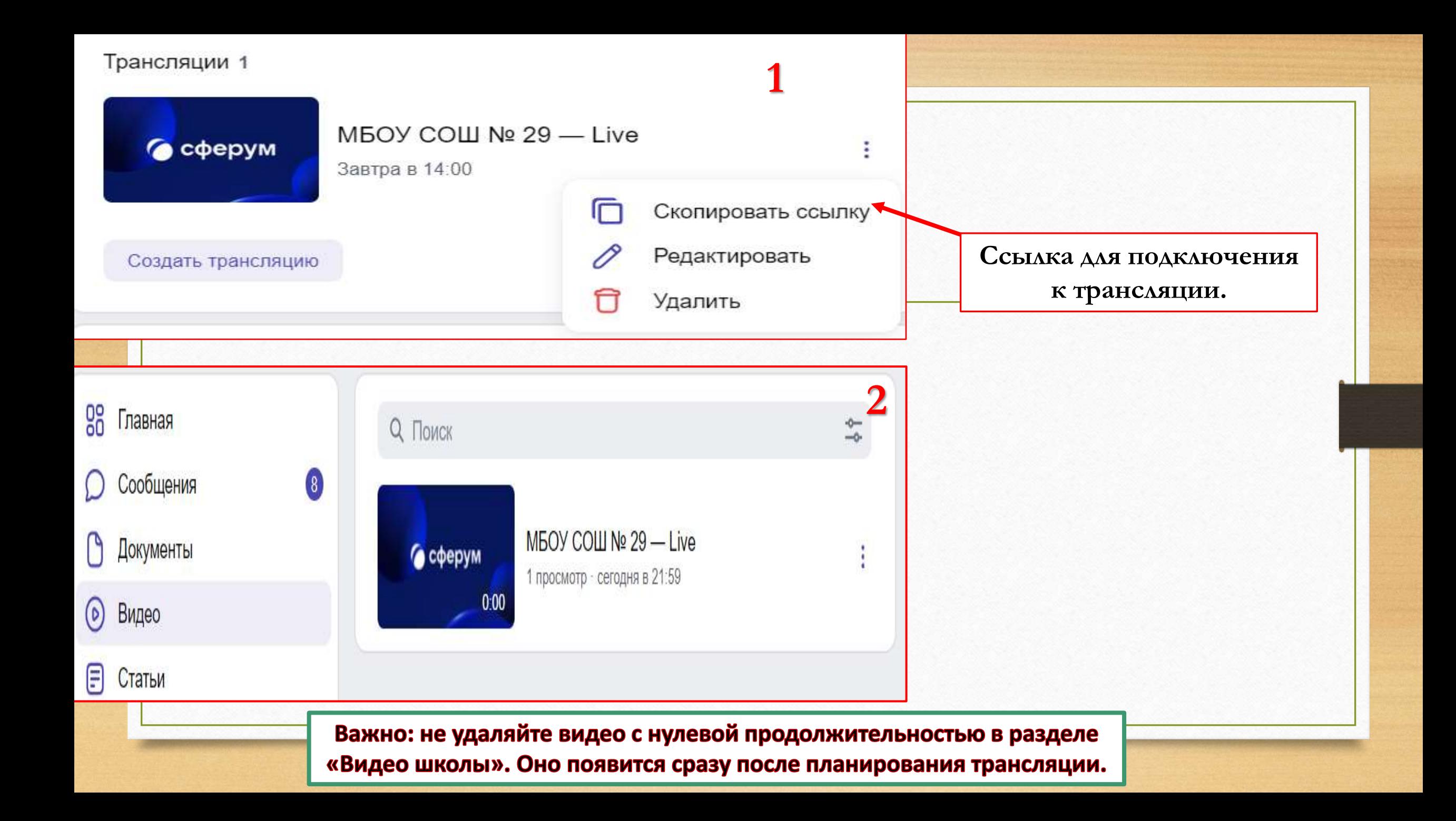

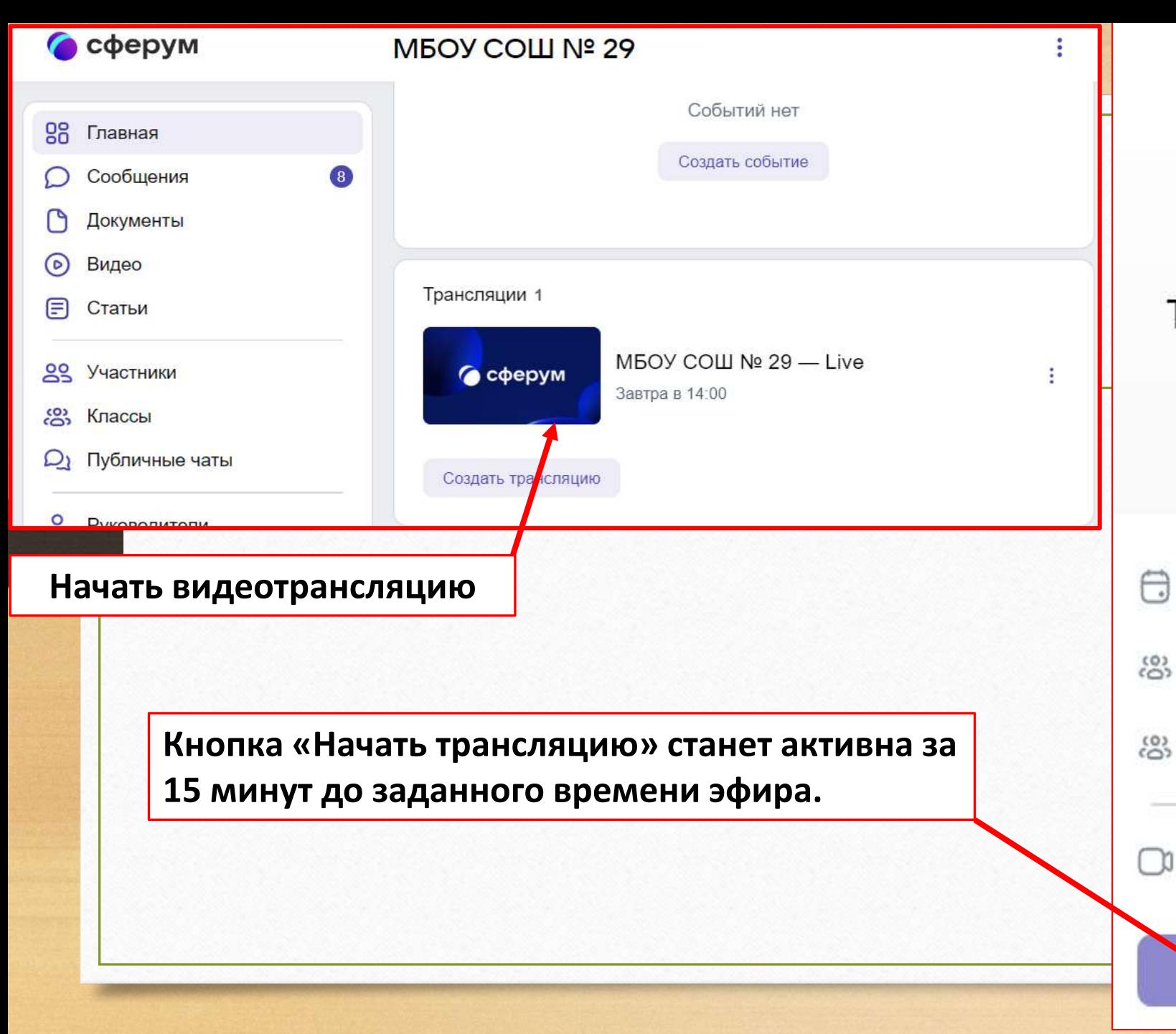

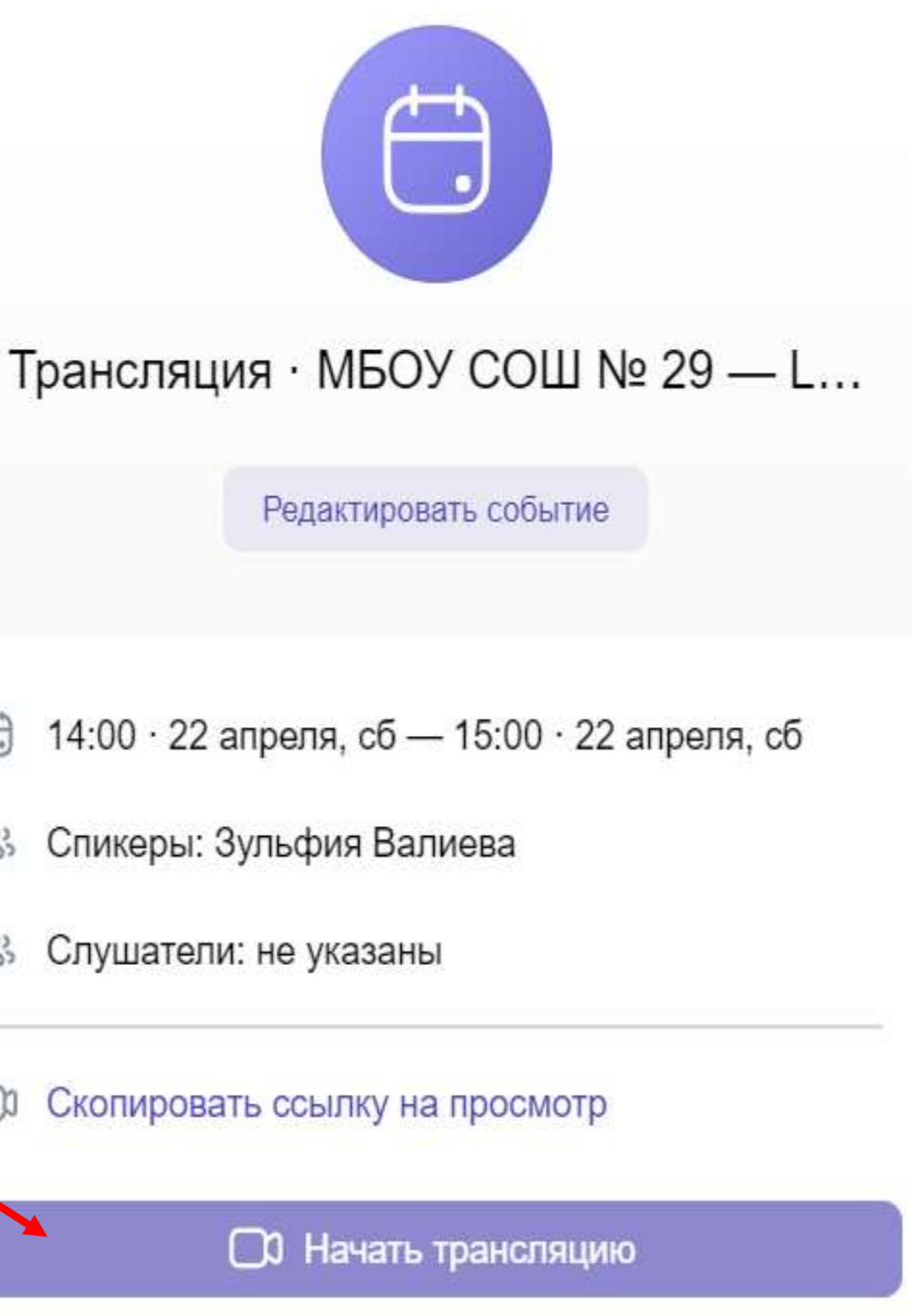

# **Преимущества платформы**

Стоит подчеркнуть, что "Сферум" – полностью отечественная разработка, причем полностью бесплатная для государства. Безвозмездный характер создания и поддержки функционирования платформы закреплен нормативно. Компании-разработчики, как отметил первый вице-президент ПАО "Ростелеком" **Владимир Кириенко**, считают разработку, запуск и поддержание работоспособности удобной и качественной, в том числе с точки зрения информационной безопасности, образовательной платформы за счет собственных средств своей социальной ответственностью и намерены и дальше придерживаться такого подхода. Доступ пользователей к платформе, разумеется, тоже бесплатный.

Кроме того, платформа представляет собой, действительно, многофункциональный сервис, так как объединяет в себе возможности социальных сетей, мессенджеров и специальных сервисов для видеозвонков. При этом она может использоваться на любом смартфоне, планшете, ноутбуке или персональном компьютере – приложения доступны для всех операционных систем Android, iOS, Windows, MacOS, Linux.

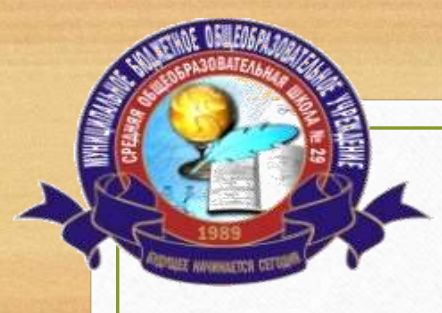

**МУНИЦИПАЛЬНОЕ БЮДЖЕТНОЕ ОБЩЕОБРАЗОВАТЕЛЬНОЕ УЧРЕЖДЕНИЕ СРЕДНЯЯ ОБЩЕОБРАЗОВАТЕЛЬНАЯ ШКОЛА №29**

## **CФЕРУМ - образование будущего в одной платформе**

## **Использование информационно-коммуникационной платформы «Сферум» в работе педагога.**

**Учитель английского языка и информатики Валиева Зульфия Назифовна**